**IW-1.1\_413\_311**

## **Instrukcja wypełniania Ekonomicznego Planu Operacji**

## **dla działania 413 "Wdrażanie lokalnych strategii rozwoju" dla operacji, które odpowiadają warunkom przyznania pomocy w ramach działania 311 "Różnicowanie w kierunku działalności nierolniczej" w ramach Programu Rozwoju Obszarów Wiejskich**

#### **na lata 2007 – 2013**

## **ZALECENIA OGÓLNE**

- 1. Ekonomiczny Plan Operacji stanowi załącznik do *wniosku o przyznanie pomocy* dla działania 413 "Wdrażanie lokalnych strategii rozwoju" dla operacji, które odpowiadają warunkom przyznania pomocy w ramach działania 311 *"Różnicowanie w kierunku działalności nierolniczej".* Sporządzany jest według wzoru udostępnionego przez Agencję Restrukturyzacji i Modernizacji Rolnictwa. Przed wypełnieniem formularza należy zapoznać się z wytycznymi zawartymi w niniejszej Instrukcji.
- 2. Wnioskodawca wypełnia pola formularza czytelnie niebieskim lub czarnym kolorem. W sytuacji, kiedy dane pole formularza nie dotyczy wnioskodawcy, należy wstawić kreskę, chyba, że w Instrukcji podano inaczej.
- 3. W przypadku, gdy zakres niezbędnych informacji nie mieści się w przewidzianych do tego tabelach i rubrykach, dane należy zamieścić na dodatkowych kartkach (kopie stron formularza) ze wskazaniem, której części dokumentu dotyczą (nr tabeli/pozycji w tabeli) oraz z adnotacją w formularzu, że dana rubryka lub tabela została dołączona. Dodatkowe strony należy podpisać oraz opatrzyć datą i dołączyć do formularza przy pomocy zszywacza.
- 4. Analizy własne np. dotyczące prognozy sprzedaży, ustalenia ceny, szacunki dotyczące kosztów w ujęciu ilościowym, wartościowym należy również załączyć na dodatkowych kartkach w celu umożliwienia weryfikacji przyjętych założeń.
- 5. Użyte w Ekonomicznym Planie Operacji terminy oznaczają:

**Rok poprzedni** – rok kalendarzowy poprzedzający rok złożenia wniosku o przyznanie pomocy;

**Rok bieżący** – rok złożenia wniosku o przyznanie pomocy;

**Rok docelowy** – piąty rok projekcji finansowej po roku bieżącym.

- 6. Ekonomiczny Plan Operacji nie jest wypełniany w częściach oznaczonych "\*" w przypadku, gdy:
	- o wartość kosztów kwalifikowalnych operacji nie przekracza 50.000 PLN bez względu na kategorię operacji,
	- $\circ$  operacia jest realizowana w związku z podjeciem lub rozwijaniem działalności polegającej na wynajmowaniu pokoi oraz sprzedaży posiłków domowych lub świadczeniu innych usług związanych z pobytem turystów w gospodarstwie rolnym.

W pozostałych przypadkach wnioskodawca wypełnia cały dokument.

#### **I. IDENTYFIKACJA WNIOSKODAWCY**

#### **1. Imię i nazwisko rolnika / małżonka rolnika / domownika**

Należy wypełnić odpowiednie pola, zgodnie ze stanem faktycznym, potwierdzonym w załączonych do wniosku o pomoc finansową dokumentach.

Należy określić status wnioskodawcy tj. rolnik/małżonek rolnika/domownik poprzez wybranie w aktywnej wersji formularza z listy rozwijanej jednej, właściwej opcji albo wpisanie odpowiedniego statusu w formularzu wypełnianym odręcznie.

W przypadku, gdy któreś z pól nie dotyczy wnioskodawcy, należy wstawić kreski.

#### **2. Numer identyfikacyjny**

W polu 2.1. należy podać numer identyfikacyjny producenta nadany zgodnie z Ustawą z dnia 18 grudnia 2003 r. o krajowym systemie ewidencji producentów, ewidencji gospodarstw rolnych oraz ewidencji wniosków o przyznanie płatności (Dz.U. z 2012 r., poz. 86).

Należy pamiętać, że numer identyfikacyjny nadawany jest tylko jednej osobie w gospodarstwie. Wnioskodawca podaje swój numer identyfikacyjny, jeśli został mu nadany, albo numer osoby, której przyznano płatności do gruntów rolnych wchodzących w skład danego gospodarstwa.

W polu 2.2. należy podać numer identyfikacji podatkowej (NIP) wnioskodawcy. Wypełnienie tego pole jest obowiązkowe dla wnioskodawców będących osobami fizycznymi, które w dniu złożenia wniosku o przyznanie pomocy prowadzą działalność gospodarczą lub są zarejestrowanymi podatnikami podatku od towarów i usług (zgodnie z art. 67 ust. 1 ustawy z dnia 29 lipca 2011 r. o zmianie ustawy o zasadach ewidencji i identyfikacji podatników i płatników oraz niektórych innych ustaw (Dz.U. Nr 171, poz. 1016), z dniem 1 stycznia 2012 r. znosi się numer identyfikacji podatkowej nadanym osobom fizycznym objętym rejestrem PESEL, nieprowadzącym działalności gospodarczej lub niebędącym zarejestrowanymi podatnikami podatku od towarów i usług. Art. 67 ust. 2 wyżej cyt. ustawy określa, iż od dnia 1 stycznia 2012 r. jedynym identyfikatorem podatkowym osób, o których mowa w ust. 1, jest numer PESEL).

## **II. CHARAKTERYSTYKA PLANOWANEJ OPERACJI**

## **II.1 INFORMACJE WSTEPNE**

## **a) Lokalizacja operacji (miejsce realizacji inwestycji)**

Należy podać dane dotyczące miejsca realizacji inwestycji. Informacje muszą być zgodne z danymi zawartymi w polu **13. Lokalizacja operacji (miejsce realizacji inwestycji)** *wniosku o przyznanie pomocy*.

#### **b) Rodzaj działalności objętej operacją**

Należy podać rodzaj oraz właściwy Rodzaj oraz kod PKD prowadzonej lub planowanej do podjęcia działalności, zgodny z załącznikiem nr 1 do rozporządzenia wykonawczego dla działania *"Różnicowanie (...)"* tj. *Wykazem działalności nierolniczych, w zakresie których może być przyznana pomoc.*

W sytuacji, gdy planowana działalność, której dotyczy *wniosek o przyznanie pomocy,* będzie obejmowała więcej niż jedną podklasę według wykazu działalności wspieranych dla działania "Różnicowanie w kierunku działalności nierolniczej", należy podać wszystkie, z którymi będzie związana inwestycja, wymieniając je w kolejności odpowiadającej wadze każdej z działalności (działalność główna oraz działalności towarzyszące).

Działalność podana w pierwszym wierszu (działalność główna) musi być zgodna z informacjami zawartymi w polu 18 Kod i nazwa działalności (podklasy wg "wykazu działalności wspieranych") *wniosku o przyznanie pomocy.*

Np. wnioskodawca występuje o wsparcie na uruchomienie ośrodka narciarskiego wraz z wypożyczalnią sprzętu do uprawiania sportów zimowych. W danym przypadku operacja dotyczy następujących rodzajów działalności:

- 1. *Pozostały transport lądowy pasażerski PKD 49.39.Z*, który obejmuje m.in. działalność kolejek linowych nadziemnych i wyciągów narciarskich,
- 2. *Działalność obiektów sportowych PKD 93.11.Z*, w ramach którego mieści się m.in. działalność obiektów do uprawiania sportów zimowych,
- 3. *Wypożyczanie i dzierżawa sprzętu rekreacyjnego i sportowego PKD 77.21.Z*, który obejmuje m.in. wypożyczanie nart, sanek, łyżew.

Prowadzenie działalności polegającej na wynajmowaniu pokoi oraz sprzedaży posiłków domowych lub świadczeniu innych usług związanych z pobytem turystów w gospodarstwie rolnym nie wymaga wpisania kodu PKD – wówczas w polu **Kod PKD** należy wstawić kreskę.

W sytuacji, gdy wnioskodawca ubiega się o wsparcie działalności polegającej na wytwarzaniu materiałów energetycznych z biomasy, dopuszczalne jest podanie kodu PKD o zakresie zbliżonym do wytwarzania produktów energetycznych z biomasy, jednak nieuwzględnionym w załączniku do rozporządzenia.

W odniesieniu do każdej z wymienionych działalności należy określić, poprzez wstawienie znaku "X", status:

- podejmowana w przypadku, gdy wnioskodawca w związku z realizacją operacji rozpoczyna prowadzenie działalności gospodarczej,
- rozwijana w przypadku, gdy operacja dotyczy działalności gospodarczej, którą wnioskodawca już wykonuje, w tym również sytuację, w której wnioskodawca posiada status przedsiębiorcy i jedynie rozwija swoją działalność o nową branżę (nowy kod PKD).

W przypadku, gdy wnioskodawca podejmuje działalność lub rozwija o nową branżę, wykazanie, iż rzeczywiście rozpoczął jej prowadzenie, następuje najpóźniej w momencie wystąpienia z pierwszym wnioskiem o płatność.

#### **II.2 OPIS OPERACJI**

## **a) Opis planowanej operacji (maks. 500 słów)**

Należy określić tytuł operacji, który odzwierciedla zakres i przeznaczenie operacji oraz scharakteryzować planowane inwestycje, przewidziane do realizacji w ramach operacji, odnosząc się do działalności wykazanych w polu **II.1 b) Rodzaj działalności objętej operacją.** Informacje zawarte w opisie powinny dotyczyć inwestycji objętych **Zestawieniem rzeczowo – finansowym operacji** (część VI. *wniosku o przyznanie pomocy*).

#### **b) Posiadane zaplecze do prowadzenia działalności rolniczej i gospodarczej**

Należy podać elementy zaplecza (grunty, budynki, maszyny), które wnioskodawca wykorzystuje do prowadzenia działalności rolniczej i gospodarczej. Wnioskodawca wymienia posiadane elementy zaplecza z jednoczesnym wskazaniem, poprzez wstawienie znaku "X" w kolumnie **Zaplecze planowanej operacji**, które z wymienionych elementów planuje wykorzystać w działalności objętej operacją. Wymóg ten dotyczy **również zaplecza posiadanego przez małżonka rolnika i domownika.** W przeciwnym przypadku należy wstawić znak "-".

W części **Charakterystyka istniejących nieruchomości** należy podać zasoby gruntów wpisując w szczególności ich rodzaj (stawy i jeziora, lasy i parki, sady, plantacje wieloletnie, trwałe użytki zielone, grunty orne, grunty pod zabudowę, pozostałe) oraz ich powierzchnię. Powierzchnię gruntów należy podać w ha fizycznych, zaś budynków/budowli w m<sup>3</sup> (kubaturę), lub w m<sup>2</sup> powierzchni zabudowy (np. w przypadku podawania wielkości pokoi przeznaczonych na wynajem). W odniesieniu do budynków i budowli należy określić także rok budowy oraz stan techniczny (bardzo dobry, dobry, średni, zły).

#### Pozycja ta powinna być zgodna z informacjami zawartymi we wniosku o przyznanie pomocy – część **III.A. INFORMACJA O POWIERZCHNI DZIAŁEK EWIDENCYJNYCH WCHODZĄCYCH W SKŁAD GOSPODARSTWA WSKAZANEGO WE WNIOSKU O PRZYZNANE PŁATNOŚCI BEZPOŚREDNICH, ONW I ROLNOŚRODOWISKOWYCH.**

W części **Posiadane maszyny/urządzenia/pojazdy** należy wpisać ich nazwę i typ, rok produkcji oraz stan techniczny (bardzo dobry, dobry, średni, zły).

W przypadku, gdy w związku z realizacją operacji wnioskodawca zamierza wykorzystywać elementy zaplecza znajdujące się w posiadaniu zależnym np. dzierżawione, leasingowane, przy danej pozycji w kolumnie **Posiadanie zależne** należy wstawić znak "X".

W przypadku, gdy elementu zaplecza nie można zaliczyć do kategorii: nieruchomości, maszyny, urządzenia, pojazdy, należy uwzględnić go w polu **Inne elementy zaplecza.**

# **c) Analiza potrzeb i korzyści**

## **1. Wpływ planowanej operacji na liczbę miejsc pracy i dochód z działalności pozarolniczej**.

W przypadku, gdy w związku z realizacją operacji wnioskodawca planuje zachowanie lub utworzenie miejsc pracy oraz realizacja operacji spowoduje wzrost dochodu z działalności pozarolniczej, należy wypełnić odpowiednie pola podając liczbę miejsc pracy i wysokość dochodu. W sytuacji, gdy dane pole nie dotyczy wnioskodawcy, należy wpisać "0".

W zależności od kategorii miejsca pracy, szczegółowy sposób określania danych został przedstawiony poniżej, w wyjaśnieniach dotyczących danej kategorii.

W polu **Liczba planowanych do utworzenia stałych miejsc pracy** należy wpisać liczbę planowanych do utworzenia w wyniku realizacji operacji miejsc pracy, które będą istniały przez 12 miesięcy w roku. Dane należy wyrazić w liczbie osób oraz w przeliczeniu na etaty. W liczbie planowanych do utworzenia stałych miejsc pracy zawsze należy uwzględnić wnioskodawce jako wartość "1".

W polu **Liczba planowanych do utworzenia sezonowych miejsc pracy** należy wpisać liczbę osób, które wnioskodawca planuje sezonowo (np. w sezonie letnim) zatrudniać w związku z realizacją operacji. Dane należy podawać w liczbach całkowitych.

Pole **Liczba planowanych do zachowania miejsc pracy** należy wypełnić w przypadku, gdy operacja dotyczy działalności pozarolniczej rozwijanej przez wnioskodawcę. W polu tym należy wpisać liczbę osób, których miejsce pracy zostanie zachowane w związku z realizacją operacji. Dane należy podawać w liczbach całkowitych za rok kalendarzowy poprzedzający rok złożenia wniosku. W przypadku, gdy okres, w którym była prowadzona działalność, nie obejmuje pełnego roku kalendarzowego, dane należy podać za okres do momentu złożenia *wniosku o przyznanie pomocy*, jednak nie dłuższy niż 12 miesięcy poprzedzających miesiąc złożenia ww. wniosku, podając jednocześnie stosowne wyjaśnienie w polu **IV. Dodatkowe informacje** Ekonomicznego Planu Operacji.

W polu **Wzrost dochodu z działalności pozarolniczej** należy wpisać wysokość dochodu z działalności pozarolniczej objętej operacją planowanego do uzyskania. Podana wartość powinna zawierać odwołanie do finansowej części planu i być zgodna z prognozą dochodu dla roku docelowego zawartą w tabeli **III.5.3 Zaktualizowana wartość netto** (wiersz 4 bądź 6 – w zależności od rodzaju operacji).

Wpisanie w polu **Wzrost dochodu z działalności pozarolniczej** wartości "0" lub wartości ujemnej dyskwalifikuje operację, gdyż świadczy o braku uzasadnienia ekonomicznego dla jej realizacji.

## **2. Charakterystyka produktu i działania marketingowe**

Należy wymienić (w kolumnie **Produkt / usługa**) **produkty lub usługi, jakie będą oferowane w wyniku realizacji operacji**. W odniesieniu do każdej pozycji ww. kolumny należy określić:

- w kolumnie **Poziom cen** jak kształtuje się poziom cen w stosunku do oferty konkurencji poprzez wpisanie, czy proponowana cena będzie wyższa/ niższa/równa w stosunku do oferty konkurencji,
- w kolumnie **Produkt/usługa: nowy/kontynuacja** czy produkt lub usługa jest nową, czy kontynuowaną ofertą, poprzez wstawienie znaku .x" we właściwym polu.

W wierszu **Planowane akcje promocyjne firmy, produktu lub usługi** należy opisać przewidywane przez wnioskodawcę działania promocyjne. W przypadku, gdy wnioskodawca nie planuje akcji promocyjnej w żadnym z ww. zakresów, w wierszu tym należy wstawić kreskę.

#### **3. Zestawienie zakresu rzeczowego operacji (opis zadań)**

**Zestawienie zakresu rzeczowego operacji (opis zadań)** stanowi szczegółową charakterystykę wszystkich zadań składających się na operację, wymienionych w **Zestawieniu rzeczowo – finansowym operacji** (część VI. *wniosku o przyznanie pomocy***).**

Zadania należy wyszczególnić w kolejności podanej w **Zestawieniu rzeczowo – finansowym operacji**.

W przypadku robót budowlanych i kosztów ogólnych wnioskodawca wypełnia wyłącznie kolumny **Pozycja Zestawienia** oraz **Wartość Zadania [wybranej oferty (zł)].**

W kolumnie **Pozycja Zestawienia** należy wpisać oznaczenie zadania podając symbol zadania, zgodnie z kolumną **Lp. (1). Zestawienia rzeczowo – finansowego operacji** np. I.B.1.

W kolumnie **Nazwa dostawcy** należy umieścić nazwę dostawcy bądź wykonawcy robót, usług, którego oferta stanowi podstawę szacowania wartości zadania.

W kolumnie **Marka, typ lub rodzaj** należy scharakteryzować dane zadanie podając markę producenta, typ lub rodzaj np. samochód Ford Transit Mikrobus model 350L; pompa głębinowa jednofazowa firmy Grundfos SQE 2.

W kolumnie **Parametr(y) charakteryzujący przedmiot (przedział mocy lub wydajności itp.)**, należy podać cechy zadania, które w szczególności pozwolą określić jego standard oraz cenę. Parametrem jest wydajność/moc oraz inne informacje charakterystyczne dla danego zadania np. pompa głębinowa jednofazowa ze sterowaniem elektronicznym, o wydajności nominalnej 2 m3/h, wysokości podnoszenia 55 m, przyłączu gwintowanym 1 ¼; samochód z silnikiem 2.4 TDdi 115 KM z dodatkowym wyposażeniem: alarm, hak holowniczy, trzecie światło stop. Jeżeli dla zadania nie jest możliwe określenie parametru – można daną kolumnę pozostawić niewypełnioną.

W kolumnie **Planowane wykorzystanie (%)** należy określić i wyrazić procentowo poziom planowanego wykorzystania poszczególnych składników operacji w pierwszym roku użytkowania oraz roku docelowym.

W kolumnie **Wartość Zadania [wybranej oferty (zł)]** należy wpisać wartość danej pozycji zestawienia (wartość netto, bez VAT). W przypadku, gdy dane zadanie wymaga przedstawienia oferty, w kolumnie tej należy wpisać wartość zadania w oparciu o wybraną przez wnioskodawcę ofertę. Podana wartość zadania musi być zgodna z wartością wpisaną dla danego zadania w kolumnie **Ogółem (5)** w **Zestawieniu rzeczowo – finansowym operacji**. W przypadku, gdy pozycja Zestawienia rzeczowo – finansowego operacji składa się z kilku pozycji wyszczególnionych w Opisie zadań, suma tych pozycji opisu zadań musi być równa wartości danej pozycji w Zestawieniu rzeczowo-finansowym operacji.

Np. Zestawienie rzeczowo–finansowe operacji dla pozycji A\* środki transportu sztuk 2, w kolumnie Ogółem (5) zawiera łączną wartość obydwu elementów w wysokości 106 500 zł. Dana pozycja Zestawienia została rozpisana w Opisie Zadań na: samochód Ford Transit Mikrobus model 350L silnik 2.4 TDdi 115 KM o wartości 104 000 zł, oraz przyczepa jednoosiowa o wartości 2 500zł.

Wszystkie wartości Opisu zadań należy podawać z dokładnością do pełnych złotych, zaokrąglając w dół. Niezastosowanie się do powyższej zasady będzie wymagało dokonania przez wnioskodawcę poprawy rachunkowej Opisu zadań.

W przypadku uzyskania ofert w walutach innych niż złote, do przeliczania kursu należy przyjąć kurs sprzedaży NBP z dnia wystawienia oferty. W przypadku, gdy Narodowy Bank Polski nie publikuje dla danej waluty kursów sprzedaży, do dokonywania przeliczeń należy zastosować kursy średnie NBP z dnia wystawienia oferty.

Wartość pozycji **"Razem" tabeli Zestawienie zakresu rzeczowego operacji (opis zadań)** stanowi sumę planowanych kosztów operacji i musi być równa wartości **Suma kosztów kwalifikowalnych operacji (Ki+KI+Ko)** z **Zestawienia rzeczowo – finansowego operacji.** 

W polu **Uzasadnienie wyboru oferty** należy podać szczegółowe informacje uzasadniające wybór danej oferty jako najkorzystniejszej z punktu widzenia wnioskodawcy. W przypadku, gdy w projekcie występuje więcej niż jedno zadanie, które wymaga przeprowadzenia postępowania ofertowego, w polu **Uzasadnienie wyboru oferty** wnioskodawca podaje informacje na temat wyboru oferty posługując się symbolem zadania określonym w kolumnie **Pozycja Zestawienia** w **Opisie Zadań** i **Lp. (1).** w **Zestawieniu rzeczowo – finansowym operacji.** W sytuacji, gdy w projekcie nie występują zadania, w odniesieniu do których wymagane jest przeprowadzenie postępowania ofertowego, w polu tym należy wstawić kreskę.

#### **Informacja o konieczności przedstawiania ofert na realizację zadania**

Przez zadanie należy rozumieć dostawę, robotę lub usługę, będącą przedmiotem zakupu pochodzącego od jednego dostawcy lub wykonawcy, przy czym dostawa może obejmować zarówno jeden przedmiot, jak i całą partię, robota może składać się z jednej roboty bądź kilku robót, a usługa może składać się z jednej bądź kilku rodzajów usług.

W przypadku zadania, którego planowany koszt (w kwocie netto) jest wyższy niż 10 tys. zł, wnioskodawca ma obowiązek przedstawienia, w formie załącznika do *wniosku o przyznanie pomocy,* oferty na realizację przewidzianego operacją zadania.

Szczegółowe informacje dotyczące formy ww. dokumentów zawiera *Instrukcja wypełniania wniosku o przyznanie pomocy w zakresie działania /413 "Wdrażanie lokalnych strategii rozwoju" dla operacji które odpowiadają warunkom przyznania pomocy w ramach działania 311 "Różnicowanie w kierunku działalności nierolniczej*".

Obowiązek uzasadniania planowanych kosztów poprzez przedstawienie oferty na realizację przewidzianych operacją zadań nie dotyczy robót budowlanych.

W polu **Wpływ zakresu rzeczowego operacji na zakładany poziom sprzedaży** należy uzasadnić, w jaki sposób efekty rzeczowe planowanej operacji wpłyną na uzyskanie zakładanego w tabeli **III.5.1. Prognoza sprzedaży w wyniku realizacji operacji** poziomu sprzedaży. W szczególności należy odnieść się do przedstawionych w tabeli **Opis Zadań** parametrów, możliwości produkcyjnych, mocy i liczby urządzeń, zmianowości produkcji, długości cyklu produkcyjnego, liczby środków transportu oraz średniego zużycia paliwa, liczby zatrudnionych oraz planowanego wynagrodzenia, powierzchni niezbędnej na instalację maszyn i urządzeń, powierzchni pod budynkami, powierzchni pokoi i innych pomieszczeń w przypadku wynajmu lub świadczenia usług, itp.

Jeżeli w uzasadnieniu zakładanego poziomu sprzedaży wnioskodawca odwołuje się do analiz rynkowych lub innych opracowań należy sprawdzić, czy zostały one załączone, jeżeli nie, należy poprosić o ich przedstawienie.

#### **III. PROJEKCJA FINANSOWA**

Należy wykazać możliwość sfinansowania inwestycji, której dotyczy operacja, uwzględniając stan środków finansowych wnioskodawcy w połączeniu z planowanym zadłużeniem przeznaczonym na sfinansowanie operacji.

## **III.1 ŚRODKI WŁASNE**

**Roczny dochód netto gospodarstwa rolnego/przedsiębiorstwa** obejmuje roczne dochody z tytułu prowadzonej działalności rolniczej, działalności pozarolniczej objętej operacją oraz pozostałych źródeł np. wynagrodzenia, inna niż objęta operacją działalność pozarolnicza, świadczenia emerytalno–rentowe itp. wszystkich osób wchodzących w skład gospodarstwa rolnego, po uwzględnieniu obciążeń podatkowych.

Wyliczenie dochodu/straty z tytułu prowadzenia działalności rolniczej należy przeprowadzić uwzględniając:

- 1. wartość sprzedaży z produkcji roślinnej, zwierzęcej, pozostałej produkcji (np. działy specjalne) i działalności ubocznej (np. usług świadczonych sprzętem gospodarstwa), jeśli stanowi ona niewielki procent dochodów i świadczenia takie nie mają stałego charakteru
- 2. koszty (nakłady) bezpośrednio związane z wyszczególnionymi powyżej rodzajami produkcji (np. nasiona, nawozy, środki ochrony roślin, pasze, zakup zwierząt)
- 3. koszty (nakłady) pośrednie (np. płace pracowników, naprawy i konserwacje maszyn, paliwo, energia, usługi obce, dzierżawy, ubezpieczenia, podatki i opłaty
- 4. amortyzację
- 5. podatek dochodowy.

Dane dotyczące dochodu gospodarstwa należy wypełnić również w przypadku, gdy wnioskodawcą jest małżonek rolnika lub domownik, w odniesieniu do gospodarstwa, w którym jest ubezpieczony.

Wartości w wierszu "Z tytułu działalności pozarolniczej objętej operacją" należy podać odnosząc się do całości dochodu netto dotyczącego działalności objętej wsparciem, wykazanego w tabeli **III.5.3 Zaktualizowana wartość netto** (wiersz 4 bądź 6 – w zależności od rodzaju operacji).

W przypadku, gdy wnioskodawca uzyskuje jednocześnie dochody z działalności gospodarczej innej niż ta, której dotyczy operacja, informację w tym zakresie wpisuje w odpowiednim polu w części **Z innych źródeł**.

W przypadku wykazania dla danego roku straty z działalności rolniczej/pozarolniczej wartości należy wpisać ze znakiem (-), jako wartości ujemne.

Dane dotyczące dochodu netto w kolumnie **Rok poprzedni** należy podać za ostatni pełny rok kalendarzowy przed rokiem złożenia *wniosku o przyznanie pomocy*. W przypadku, gdy okres, w którym była prowadzona działalność, nie obejmuje pełnego roku kalendarzowego, dane należy podać według stanu faktycznego podając jednocześnie stosowne wyjaśnienie w polu **IV. Dodatkowe informacje**. Np. wnioskodawca prowadził w roku poprzednim działalność pozarolniczą objętą operacją przez 7 miesięcy, w tym przypadku w polu przewidzianym dla roku poprzedniego podaje wartość dochodu netto za 7 miesięcy, natomiast w polu IV. odpowiednie wyjaśnienie.

Dane dotyczące dochodu netto w kolumnie **Rok bieżący** należy podać według stanu z miesiąca poprzedzającego miesiąc złożenia w*niosku o przyznanie pomocy* powiększonego o prognozowaną wielkość dochodu netto do końca roku kalendarzowego*.*

Prognozę kształtowania się dochodu netto gospodarstwa rolnego/przedsiębiorstwa należy również sporządzić na kolejne 5 lat od roku bieżącego, wpisując jednocześnie w nagłówku wiersza (w miejsce kropek) rok, którego dotyczy prognoza np. w przypadku, gdy za rok bieżący przyjmiemy rok 2012, w nagłówku kolejnej kolumny należy wpisać rok 2013.

Wartość dochodu netto z poszczególnych źródeł należy zsumować i wpisać w wierszu **Dochody Razem** w odniesieniu do każdego roku.

Wartość środków własnych wnioskodawcy należy podać w polu **Stan środków finansowych wnioskodawcy na sfinansowanie operacji**. Wartość ta obejmuje gotówkę (w nawiązaniu do wartości dochód razem), lokaty (uwzględnione w sumie dla roku bieżącego), kwotę pomocy planowaną do otrzymania w danym roku po realizacji etapu/etapów operacji, jak i ewentualną kwotę zaliczki dla inwestycji objętych pomocą PROW 2007-2013, a w przypadku przedsiębiorców również krótkoterminowe należności. W danym polu nie należy uwzględniać wpływu z pożyczek i kredytów wykazywanych w tabeli  $III.2$ 

W przypadku wątpliwości osoby weryfikującej, wnioskodawca może być proszony o uzupełnienie stosownych dokumentów potwierdzających możliwość sfinansowania operacji.

## **III.2 ŚRODKI OBCE NA SFINANSOWANIE OPERACJI**

Tabelę należy wypełnić w przypadku, gdy w związku z realizacją operacji wnioskodawca będzie wykorzystywał środki obce w postaci np. kredytów, pożyczek.

Należy podać informacje dotyczące zaciągniętego lub planowanego w związku z realizacją operacji zadłużenia. Należy podać oznaczenie/numer umowy oraz określić rodzaj zadłużenia (np. kredyt, pożyczka), przedmiot/cel umowy kredytowej, planowany rok zaciągnięcia zobowiązania (uruchomienie kredytu, pożyczki), planowaną kwotę zadłużenia (rozumianą jako wypłaconą kwotę kredytu/pożyczki) oraz planowane w poszczególnych latach wykorzystanie uruchomionych środków obcych do finansowania kosztów operacji w okresie jego realizacji.

W przypadku, gdy wnioskodawca zamierza finansować operację z wykorzystaniem np. kilku kredytów, wartości podane w kolumnach **Kwota Zadłużenia, Wykorzystanie środków obcych do finansowania kosztów operacji w okresie realizacji operacji** należy zsumować i wpisać w odpowiednich kolumnach wiersza **Razem**.

W tabeli **Obsługa zadłużenia w kolejnych latach (kapitał + odsetki)** należy, w odniesieniu do konkretnej pozycji z kolumny **Rodzaj zadłużenia** wyrażonej według liczby porządkowej **(Lp.)**, określić wysokość rat kapitałowych i odsetek związanych z obsługą zadłużenia w podziale na poszczególne lata, zachowując zgodność z prognozami w zakresie kosztów w tabeli **III.5.2 Koszty działalności objętej operacją**.

Wartość rat kapitałowych i odsetkowych należy zsumować i wpisać w wierszu **Razem** w odniesieniu do każdego roku.

W przypadku wątpliwości sprawdzającego, wnioskodawca może być proszony o uzupełnienie stosownych dokumentów potwierdzających możliwość sfinansowania operacji oraz fakt niefinansowania operacji z udziałem innych środków publicznych.

## **III.3 LEASING**

Tabelę należy wypełnić w przypadku, gdy w związku z realizacją operacji wnioskodawca planuje sfinansować koszty inwestycyjne operacji poprzez leasing.

Należy podać informacje dotyczące planowanego finansowania kosztów inwestycyjnych operacji poprzez leasing. Informacje należy wpisywać w oparciu o dane zawarte w promesie leasingowej i harmonogramie spłat, które to dokumenty stanowią załącznik do *wniosku o przyznanie pomocy*.

Należy podać oznaczenie/numer promesy leasingowej, przedmiot promesy (umowy) leasingowej, planowany rok zaciągnięcia zobowiązania (zawarcia umowy leasingu), planowaną kwotę zadłużenia (rozumianą jako część kapitałową spłat, równą wartości początkowej netto przedmiotu leasingu).

W przypadku, gdy wnioskodawca zamierza finansować operację zawierając kilka odrębnych umów leasingu, wartości podane w kolumnie **Planowana Kwota Zadłużenia** należy zsumować i wpisać w wierszu **Razem**.

W tabeli **Obsługa zadłużenia w kolejnych latach (kapitał + odsetki)** należy, w odniesieniu do konkretnej pozycji z kolumny **Oznaczenie/numer promesy leasingowej** wyrażonej według liczby porządkowej **(Lp.)**, określić wysokość rat kapitałowych (część kapitałowa spłat) i odsetek związanych z obsługą zadłużenia w podziale na poszczególne lata, zachowując zgodność z prognozami w zakresie koszów w tabeli **III.5.2 Koszty działalności objętej operacją**.

Wartość rat kapitałowych i odsetkowych należy zsumować i wpisać w wierszu **Razem** w odniesieniu do każdego roku.

## **III.4 KOSZTY OPERACJI**

## **III.4.1 KOSZTY KWALIFIKOWALNE OPERACJI**

Należy wyszczególnić zadania inwestycyjne w kolejności podanej w **Zestawieniu rzeczowo – finansowym operacji** (część V. wniosku o przyznanie pomocy).

W kolumnie **Pozycja Zestawienia** należy wpisać oznaczenie zadania podając symbol zadania, zgodnie z kolumną **Lp. (1).** Zestawienia rzeczowo – finansowego operacji.

W kolumnie **Koszty inwestycyjne nie objęte leasingiem (Ki), Koszty inwestycyjne objęte leasingiem (KI), Koszty ogólne (Ko)** (jeżeli występują) należy określić główny cel nakładów inwestycyjnych zgodnie z kolumną **Wyszczególnienie zakresu rzeczowego (2)** Zestawienia rzeczowo – finansowego operacji.

W kolumnie **Wartość PLN** należy wpisać wartość zadania (wartość netto, bez VAT). Kwota podana w tej kolumnie musi być zgodna z wartością wpisaną dla danego zadania w kolumnie **Ogółem (5)** w **Zestawieniu rzeczowo – finansowym operacji.**

W kolumnie **Planowany rok poniesienia kosztu** w miejsce kropek należy wpisać rok poniesienia wydatku np. 2012, natomiast w polu odpowiadającym właściwej pozycji z kolumny **Koszty inwestycyjne nie objęte leasingiem (Ki), Koszty inwestycyjne objęte leasingiem (KI), Koszty ogólne (Ko)** należy podać wartość poniesionego w związku z zadaniem w danym roku wydatku.

W przypadku, gdy dany koszt inwestycyjny będzie ponoszony w okresie kilku lat (dwa lub więcej), należy wykazać podział kosztu w poszczególnych latach, zgodnie z harmonogramem podanym w polu 17. Planowany termin zakończenia etapu (miesiąc/rok) *wniosku o przyznanie pomocy*.

Suma pozycji **Razem** kosztów inwestycyjnych nie objętych leasingiem (Ki), **Kosztów** inwestycyjnych objętych leasingiem (KI) i kosztów ogólnych (Ko) (nieprzekraczających limitu 10%) stanowi **Sumę kosztów kwalifikowalnych operacji (Ki+KI+Ko)** i musi być równa wartości podanej w wierszu **Suma kosztów kwalifikowalnych operacji (Ki+KI+Ko)** w kolumnie **Ogółem** w **Zestawieniu rzeczowo – finansowym operacji.** 

Wartości wykazane w wierszu **Suma kosztów kwalifikowalnych operacji (Ki+KI+Ko),** w rozbiciu na poszczególne lata, są podstawą wyliczenia zaktualizowanej wartości netto wiersz **1 Inwestycje dotyczące operacji** Tabela **III.5.3.**

Koszty ogólne związane z operacją, poniesione przed rokiem bieżącym, lecz nie wcześniej niż przed 1 stycznia 2007, powiększą wartość inwestycji dla roku bieżącego w tabeli **III.5.3.**

Dla danego roku prognozy suma pól **III.1 Stan środków finansowych wnioskodawcy na sfinansowanie operacji** oraz środków obcych **III.2 Razem** kolumny **Wykorzystanie środków obcych do finansowania kosztów operacji w okresie realizacji operacji** powinna być zawsze równa lub większa od nakładów na operację w danym roku (cz.**III.4**).

**III.4.2 ZESTAWIENIE ZAKRESU TOWARZYSZĄCEGO OPERACJI – koszty niekwalifikowane**

Należy wykazać wszystkie pozostałe tj. niekwalifikowalne zadania składające się na całą inwestycję. W zestawieniu tym należy określić zadania konieczne do osiągnięcia celu planowanej operacji tzn. należy określić część inwestycji, która ma być poniesiona w przyszłości lub realizowana jest równolegle z harmonogramem kosztów kwalifikowalnych oraz jest ściśle związana z częścią inwestycji kwalifikowalną np. zakup wyposażenia do budynku budowanego z własnych środków.

Powyższy zakres powinien również zostać ujęty w celu operacji, by stanowił część zobowiązania Beneficjenta. Ponadto powyższe koszty towarzyszące składają się na "koszty operacji".

W kolumnie **Nazwa zadania** należy umieścić nazwę zadania konieczną do wykonania w ramach planowanej inwestycji np. wykonanie obiektu budowlanego, którego wyposażenie stanowić będzie zakres rzeczowy bedący kosztem kwalifikowalnym.

W kolumnie **Parametry techniczne** należy scharakteryzować dane zadanie podając planowane np. wydajności, moce urządzenia czy powierzchnię określoną w m2.

W kolumnie **Planowany rok poniesienia** kosztu należy określić rok poniesienia kosztu, mając na uwadze okres objęty niniejszym Planem (okres zgodny z **tabelą III.5.3**).

W kolumnie **Wartość Zadania** należy wpisać planowaną wartość danej pozycji (wartość netto, bez VAT). W przypadku, gdy dany koszt inwestycyjny będzie ponoszony w okresie kilku lat (dwa lub więcej), należy wykazać podział kosztu w poszczególnych latach.

Wartości wykazane w wierszu **Suma kosztów niekwalifikowalnych operacji**, w rozbiciu na poszczególne lata, są również dodawane do wiersza 1 **Inwestycje dotyczące operacji Tabela III.5.3.**

#### **III.5 PLANOWANE PRZYCHODY I KOSZTY ZWIĄZANE Z OPERACJĄ**

Prognozy przepływów w Ekonomicznym Planie Operacji należy dokonać za okres sześciu lat od daty ubiegania się o dofinansowanie, włączając w to prognozę na koniec roku bieżącego (jeśli dotyczy), natomiast w przypadku działalności rozwijanej, dodatkowo należy podać również dane za rok poprzedni.

Prognozowane dane w przypadku rozwijania dotychczasowej działalności (uzyskiwania przychodów ze sprzedaży produktów/usług już wcześniej stanowiących ofertę przedsiębiorstwa/gospodarstwa rolnego, a także ponoszenia kosztów z tym związanych), należy sporządzić w oparciu o saldo z ich przyrostu spowodowanego wdrożeniem operacji.

Planowane do realizacji operacje dotyczyć mogą planowanych inwestycji rozwojowych, jak i oszczędnościowych. Wyboru wariantu charakteru operacji dokonuje wnioskodawca z uwzględnieniem wskazówek określonych poniżej.

Inwestycje oszczędnościowe to inwestycje nie generujące bezpośrednio przychodów, a polegające głównie na obniżeniu kosztów, choć możliwe jest, by planowana operacja generowała zarówno wzrost przychodów, jak i obniżenie kosztów i została zaliczona do ww. wariantu. Czynnikiem umożliwiającym zaliczenie operacji do "wariantu oszczędnościowego" jest dokonanie oszacowania przychodów i kosztów w oparciu o nowe rozwiązanie tj. obniżające poziom kosztów, jak i dokonanie oszacowania przychodów i kosztów opartych na obecnych rozwiązaniach (potwierdzonych stosownymi dokumentami poniesienia kosztów za ostatni rok obrotowy). Uzyskana różnica pozwoli w sposób miarodajny i wiarygodny określić wygenerowane oszczędności w ramach operacji.

Natomiast inwestycie rozwojowe to inwestycie wpływające bezpośrednio na przyrost przychodów ze sprzedaży.

Jeżeli Plan sporządzany jest za pomocą udostępnionej wersji aktywnej w postaci pliku Excel, to przed wypełnianiem niniejszej sekcji należy odznaczyć stosowny wariant planowanej inwestycji.

W sytuacji, gdy planowana inwestycja dotyczyć będzie wariantu rozwojowego, konieczne jest wypełnienie stosownych wierszy arkusza **PF2.**

Natomiast, jeżeli planowana inwestycja dotyczyć będzie wariantu oszczędnościowego, konieczne jest wypełnienie wyłącznie załączników nr 1 i nr 2, arkusz pliku sam dokona obliczenia wartości przychodów i kosztów w arkuszu **PF2**.

## **III.5.1 PROGNOZA SPRZEDAŻY W WYNIKU REALIZACJI OPERACJI**

Stosowne uzasadnienie zakładanego poziomu sprzedaży (analiza własna) powinno zostać załączone zgodnie z **punktem 4** części ogólnej niniejszej instrukcji.

W przypadku inwestycji rozwojowych/oszczędnościowych

Należy wymienić produkty/usługi/towary, jakie będą oferowane na rynku bezpośrednio w wyniku realizacji operacji (dotyczy to także operacji, dla których zwiększy się wyłącznie wartość sprzedaży – w takim przypadku należy rozpatrywać saldo przyrostu).

W przypadku podobnego asortymentu należy grupować go ze względu na charakterystyczne cechy (np. koszulki z nadrukiem i jednokolorowe lub lody o różnych smakach przy założeniu, że produkty te mają tą samą cenę).

Prognozę kształtowania się sprzedaży należy również sporządzić na kolejne 5 lat od roku bieżącego, wpisując jednocześnie w nagłówku wiersza (w miejsce kropek) rok, którego dotyczy prognoza, np. w przypadku, gdy za rok bieżący przyjmiemy rok 2012, w nagłówku kolejnej kolumny należy wpisać rok 2013.

Należy wymienić oferowane produkty/usługi w kolejności, wg prognozowanego udziału przychodów z ich sprzedaży w przychodach ogółem (od największego do najmniejszego). W części 1 tabeli **Tabela ilościowa** należy podać prognozowaną wielkość sprzedaży np. wielkość planowanej sprzedaży w sztukach.

W części 2 tabeli należy podać ceny sprzedaży dla wymienionego w **Tabeli ilościowej** (część 1) asortymentu. **Cena bazowa** (prognozowana cena sprzedaży stała dla każdego roku) wykazana w części 2 stanowi podstawę dla prognozy wartościowej wykazanej w części 3. **Cena w roku poprzednim** może być różna od prognozowanej ceny bazowej i jest podawana w przypadku, gdy operacja dotyczy działalności rozwijanej, a prognoza sprzedaży obejmuje produkty/usługi znajdujące się już w obrocie.

W kolumnie **Uzasadnienie** w odniesieniu do ceny bazowej należy wyjaśnić, na jakiej podstawie została oparta prognoza ceny dla poszczególnych rodzajów asortymentu. Podstawą prognozy ceny bazowej powinna być w szczególności skala produkcji w odniesieniu do parametrów technicznych maszyn i urządzeń (w tym przebiegu pojazdów), czasu pracy, zmianowości, a także odniesienie do cen konkurencji oraz kalkulacja kosztów (np. w przypadku agroturystyki koszty posiłków, bieżącego utrzymania pokoi, sezonowość sprzedaży usług, standard pokoi, dodatkowe usługi).

Jeżeli w uzasadnieniu wysokości przyjętych cen wnioskodawca odwołuje się do analiz rynkowych lub innych opracowań, zostanie sprawdzone, czy zostały one załączone, jeżeli nie, wnioskodawca zostanie poproszony o ich przedstawienie.

W części 3 tabeli Tabela wartościowa, gdy operacja dotyczy "wariantu rozwojowego", należy wpisać dane dotyczące prognozowanej wartości przychodów ze sprzedaży dla poszczególnych pozycji (produktów/usług). Wartość podana w części 3 tabeli w odniesieniu do roku bieżącego i lat kolejnych jest wynikiem kalkulacji: iloczynu **ceny bazowej** (część 2 tabeli) oraz właściwych ilości asortymentu (część 1 tabeli). W przypadku, gdy operacja dotyczy działalności rozwijanej, a prognoza sprzedaży obejmuje produkty/usługi znajdujące się już w obrocie, wartość wpisana w części 3 tabeli w odniesieniu do roku poprzedniego stanowi iloczyn **ceny w roku poprzednim** (część 2 tabeli) oraz ilości asortymentu z roku poprzedniego (część 1 tabeli).

Uwaga.

Wypełniając formularz EPO w wersji aktywnej (plik .xls) w sytuacji operacji dotyczącej "wariantu rozwojowego" po wypełnieniu części 1 (**Produkt/usługa - Tabela ilościowa**) oraz części 2 (**Produkt/usługa – Tabela dotycząca ceny**) należy wcisnąć przycisk "**Odśwież Dane**" by arkusz sam dokonał poprawnych przeliczeń w części 3 (**Tabela wartościowa**).

#### W sytuacji, gdy operacja dotyczy nowego, "oszczędnego" rozwiązania prowadzącego do obniżenia kosztów

W części 3 tabeli **Tabela wartościowa** – w oparciu o wypełnione najpierw stosowne pola w załączniku nr 1 i załączniku nr 2 do EPO w tabeli 3 **Tabela wartościowa**, należy wpisać wartość stanowiącą różnicę przychodów opartych na rozwiązaniu nowym, oszczędnościowym (załącznik nr 1) a wartościami przychodów opartych na dotychczas stosowanych rozwiązaniach. Jednocześnie, jeżeli operacja związana będzie z działalnością produkcyjną i generowane będą przychody ze sprzedaży produktów wytworzonych na np. nowej, "oszczędnej" maszynie/urządzeniu/linii technologicznej, należy wskazać zwiększone przychody (różnicę). Natomiast w przypadku operacji nie generującej przychodów a jedynie dotyczącej obniżenia kosztów wartość przychodów może wynosić "0".

Wartość sprzedaży dla każdego roku należy zsumować i podać w wierszu **Razem**. Dane wpisane w polu Razem muszą być zgodne z wartościami podanymi w wierszu 2 **tabeli III.5.3.**

## **III.5.2 KOSZTY DZIAŁALNOŚCI OBJĘTEJ OPERACJĄ**

Stosowne uzasadnienie kalkulacji sposobu wyliczenia kosztów (analiza własna) powinno zostać załączone zgodnie z **punktem 4** części ogólnej niniejszej instrukcji.

Przed wypełnianiem niniejszej sekcji w odpowiednim arkuszu pliku.xls. Ekonomicznego Planu Operacji należy odznaczyć stosowny wariant planowanej inwestycji. W sytuacji, gdy planowana inwestycja dotyczyć będzie "wariantu rozwojowego", konieczne jest wypełnienie stosownych wierszy arkusza. Natomiast, jeżeli planowana inwestycja dotyczyć bedzie "wariantu oszczednościowego", koniecze jest wypełnienie wyłącznie załączników nr 1 i nr 2, natomiast arkusz dokona obliczenia wierszy w wartościach prawidłowych w tabeli III.5.2. Koszty działalności objętej operacją (**arkusz PF2**).

Informacje zawarte w tabeli dotyczą wyłącznie kosztów ponoszonych w ramach działalności objętej operacją, dotyczących całej inwestycji objętej operacją. Należy podać koszty bieżące związane z funkcjonowaniem inwestycji z uwzględnieniem również kosztów towarzyszących operacji, uwzględniając koszty uzyskania przychodów z operacji, według kategorii określonych w tabeli **III.5.2**. W przypadku, gdy wnioskodawca rozwija dotychczasową działalność, wykazuje on jedynie przyrost tych kosztów. Możliwa jest sytuacja, gdy w roku bieżącym nie pojawią się koszty związane z funkcjonowaniem operacji (wartości zerowe).

Kolumnę **Rok poprzedni** wypełnia jedynie wnioskodawca, który rozwija dotychczasową działalność.

Jeżeli wnioskodawca nie dokonuje odpisów amortyzacyjnych pozycję Amortyzacja pozostawia niewypełnioną. Podobnie wiersz ten jest pomijany w przypadku, gdy wartość kosztów kwalifikowalnych operacji nie przekracza 50.000 PLN oraz niezależnie od wartości kosztów kwalifikowalnych, jeśli operacja jest realizowana w związku z działalnością polegającą na wynajmowaniu pokoi oraz sprzedaży posiłków domowych lub świadczeniu innych usług związanych z pobytem turystów w gospodarstwie rolnym. Należy uwzględniać koszty (w szczególności amortyzacji) w odniesieniu do poniesionych kosztów niekwalifikowanych tj kosztów zakresu towarzyszącego operacji, ponieważ będą one uwzględniane przy wyliczeniu **wartości końcowej**, w przepływach służących do wyliczenia wartości bieżącej netto (**tab. III.5.3**).

W wartościach podanych w wierszu **podatki i opłaty** wnioskodawca nie ujmuje podatku dochodowego.

Koszty w polu **wynagrodzenia i pochodne** należy podać z uwzględnieniem kosztów związanych z planowanym zatrudnieniem wykazanym w **tab. II.2 c) 1.**

W wierszu **koszty finansowe** należy wpisać wartość odsetek planowanych do poniesienia w związku z zaciągniętym na realizację operacji zadłużeniem, uwzględniając wartości podane w **tabelach III.2** i **III.3**.

### W sytuacji, gdy operacja dotyczy nowego, "oszczędnego" rozwiązania prowadzącego do obniżenia kosztów

Kryteria szacowania kosztów uzyskania przychodów z operacji powinny być zbieżne, jak podczas realizacji inwestycji "rozwojowych". Informacje zawarte w tabeli III.5.2 dotyczące kosztów ponoszonych w ramach działalności objętej operacją w sytuacji, gdy planowana operacja dotyczy obniżenia kosztów, powinny zostać określone jako różnica odpowiednich wierszy ze stosownych tabel określonych w załączniku nr 1 i załączniku nr 2 do EPO. Analogicznie, jak w przypadku określenia wartości przychodów, do szacowania wartości kosztów należy zastosować różnicę powstałą w wyniku odjęcia od wartości prognozy kosztów opartych na nowym rozwiązaniu oszczędnościowym (załącznik nr 1), wartości prognozy kosztów uwzględniających rozwiązania dotychczasowe (załącznik nr 2). Np. jeżeli wnioskodawca do tej pory wynajmował miejsce parkingowe, to chcąc oszacować ponoszone koszty musi przedstawić koszty poniesione z tego tytułu przynajmniej za ostatni rok obrotowy i następnie określić je w stosownych wierszach kosztów (tabela III.5.2 w arkuszu PF2). Tak udokumentowane koszty odjąć od odpowiadających im pozycji kosztów opartych na nowym rozwiązaniu (np. wybudowaniu własnego placu manewrowego i zatrudnienie dozorcy), a uzyskaną wartość tj. różnicę wpisać w tabeli III.5.2 danego kosztu.

W pozycji "Razem" tabela III.5.2 wnioskodawca wpisuje zsumowane wartości kosztów z odpowiednich wierszy. Jeżeli inwestycja dotyczy rzeczywiście oszczedności kosztowej, to wartości w pozycji "Razem" tabeli III.5.2 powinny być ujemne i następnie powinny zostać przeniesione do tabeli III.5.3 ze znakiem "-". Natomiast jeżeli uzyskana suma będzie dodatnia oznacza to, iż inwestycja nie jest "oszczędnościowa" i należy przenieść ją do tabeli III.5.3 ze znakiem "+".

## **III.5.3 ZAKTUALIZOWANA WARTOŚĆ NETTO**

Wynikiem zestawienia przychodów i kosztów związanych z operacją, po zdyskontowaniu poszczególnych rocznych przepływów do momentu zerowego (N0), na który sporządzane są prognozy, będzie zaktualizowana wartość netto (NPV).

## **Warunkiem pozytywnej weryfikacji operacji pod kątem uzasadnienia ekonomicznego jest:**

- a) dodatnia wartość NPV,
- b) dodatnia wartość dochodu przynajmniej w roku docelowym (N5).

W przypadku, gdy wartość kosztów kwalifikowalnych operacji nie przekracza 50.000 PLN oraz niezależnie od wartości kosztów kwalifikowalnych, jeśli operacja jest realizowana w związku z działalnością polegającą na wynajmowaniu pokoi oraz sprzedaży posiłków domowych lub świadczeniu innych usług związanych z pobytem turystów w gospodarstwie rolnym, wnioskodawca wypełnia jedynie 4 pierwsze wiersze tabeli, wykazując dodatni dochód brutto przynajmniej w roku docelowym.

Kolumnę **Rok poprzedni**, wypełnia jedynie wnioskodawca, który rozwija dotychczasową działalność. Danych zawartych w tej kolumnie nie należy uwzględniać przy obliczaniu wartości NPV.

W przypadku, gdy wnioskodawca wypełnia aktywną wersję Ekonomicznego Planu Operacji, wpisuje jedynie stopę podatku dochodowego. Reszta tabeli wypełnia się automatycznie.

W wierszu **1. Inwestycje dotyczące operacji** należy wpisać w podziale na poszczególne lata, sumę planowanych kwalifikowalnych kosztów inwestycyjnych nie objętych leasingiem, kosztów inwestycyjnych objętych leasingiem i kosztów ogólnych, jak i niekwalifikowanych kosztów operacji - zgodnych z tabelą III.4.2, zachowując zgodność z danymi zawartymi w tabeli **III.4 Koszty operacji.** W przypadku, gdy koszty ogólne zostały poniesione przed rokiem bieżącym, jednak nie wcześniej niż 1 stycznia 2007 r., należy ująć je w kolumnie **Rok bieżący**.

Wypełniając wersję papierową wartości odnoszące się do wiersza 1 należy podać ze znakiem ujemnym.

W wierszu **2. Przychody ze sprzedaży** należy wpisać planowane przychody ze sprzedaży produktów, usług, zachowując zgodność z danymi zawartymi w tabeli **III.5.1 Prognoza sprzedaży w wyniku realizacji operacji Tabela wartościowa (3).**

Informacje podane w wierszu **3. Koszty działalności objętej operacją** muszą być zgodne z danymi zawartymi w wierszu **Razem** w **tabeli III. 5.2 Koszty działalności objętej operacją.**

Wartość w wierszu **4. Dochód brutto** stanowi różnicę pomiędzy wartością przychodów ze sprzedaży (wiersz 2), a kosztami działalności objętej operacją (wiersz 3).

Wypełniając wersję papierową wartości odnoszące się do wiersza 3 należy podać ze znakiem ujemnym, wyliczając wartość dochodu brutto (wiersz 4) jako sumę wartości przychodów ze sprzedaży (wiersz 2) i kosztów działalności objętej operacją (wiersz 3).

Jeżeli wartość w wierszu 4 jest ujemna, wartość podatku wyniesie "0".

W nagłówku wiersza **5. Podatek dochodowy** należy wpisać wyrażoną procentowo stawkę podatku, właściwa dla działalności objetej operacja (podaje wnioskodawca). Wartości podatku dochodowego dla poszczególnych lat stanowią iloczyn wartości dochodu brutto (wiersz 4) oraz stawki podatku określonej w nagłówku wiersza 5.

Wartość **Dochodu netto** (wiersz **6**) należy obliczyć jako różnicę wartości podanych dla danego roku w wierszu **4. Dochód brutto** i wierszu **5. Podatek dochodowy.**

**Wartość końcowa** (wiersz **7**) stanowi wartość inwestycyjnych kosztów kwalifikowalnych (bez kosztów ogólnych) pomniejszonych o amortyzację (bez roku poprzedniego). Wartość końcowa jest wykazywana jedynie dla roku docelowego.

W przypadku, gdy wnioskodawca nie dokonuje odpisów amortyzacyjnych, wartość amortyzacji na potrzeby wyliczenia wartości końcowej ustalana jest od roku, w którym został poniesiony koszt inwestycyjny oraz dla lat kolejnych, aż do roku docelowego N5, jako iloczyn kwalifikowalnego kosztu inwestycyjnego oraz stopy amortyzacji w wysokości 8% (przyjętej jako uśredniona stopa amortyzacji).

#### Przykład:

Jeżeli koszt w postaci zakupu maszyny o wartości 50.000 PLN jest ponoszony w roku 2013 i jest to rok kolejny po roku bieżącym, to wartość końcowa tej pozycji będzie wynosiła 30.000 PLN (zostanie pomniejszona o pięcioletni odpis amortyzacyjny 20.000 PLN tzn. 4.000 PLN dla każdego roku).

Wiersz **8. Amortyzacja** wypełniają wnioskodawcy dokonujący odpisów amortyzacyjnych. Dane zawarte w tym wierszu muszą być zgodne z wartościami podanymi w wierszu **amortyzacja** w **tabeli III. 5.2 Koszty działalności objętej operacją.**

Wartość w wierszu **9. Saldo bieżące** w odniesieniu do każdego roku stanowi sumę wierszy: **6. Dochód netto** oraz **8. Amortyzacja** pomniejszoną o wartość nakładów inwestycyjnych w danym roku (wiersz **1. Inwestycje dotyczące operacji**). Wartość salda bieżącego dla roku docelowego N5 jest powiększana o **Wartość końcową** (wiersz **7**).

Wiersz 10 zawiera dane dotyczące stopy dyskonta i czynnika dyskontującego. Podane w tabeli wartości czynnika dyskontującego zostały wyliczone według wzoru:  $1/(1+r)$  (z wzoru na wyliczenie NPV).

Stopa dyskonta **(r)** – stała stopa z dnia złożenia Wniosku o dofinansowanie. W 2012 r. wynosi ona **5,91%**. Ponadto aktualna wartość ww. stopy opublikowana jest na stronie UOKiK tj. [http://www.uokik.gov.pl/stopa\\_referencyjna\\_i\\_archiwum.php](http://www.uokik.gov.pl/stopa_referencyjna_i_archiwum.php)

Symbol **(n)** - kolejny rok licząc od roku bieżącego.

Zaktualizowana wartość netto **(NPV)** to suma zaktualizowanych wartości salda bieżącego dla wszystkich lat prognozy, wyliczana według poniższego wzoru:

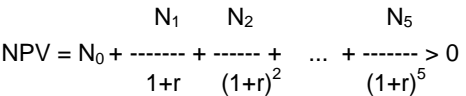

W celu obliczenia NPV w wersji papierowej należy w odniesieniu do poszczególnych lat pomnożyć wartość **Salda bieżącego** (wiersz **9**) przez odpowiedni **Czynnik dyskontujący** (wiersz **10**), a całość zsumować.

#### **IV. DODATKOWE INFORMACJE**

Należy podać informacje specyficzne dla poszczególnych działalności, pomocne przy ocenie operacji, w przypadku, gdy nie zostały zawarte w poprzednich częściach np.

- w sytuacji, gdy okres, w którym wnioskodawca prowadził działalność w roku poprzednim nie obejmuje pełnego roku kalendarzowego, należy postąpić zgodnie z wytycznymi niniejszej Instrukcji odnoszącymi się do części **III.1 Środki własne**, natomiast wyjaśnienie w tym zakresie podać w części **IV. Dodatkowe informacje**
- w przypadku działalności polegającej na wynajmowaniu pokoi oraz sprzedaży posiłków domowych lub świadczeniu innych usług związanych z pobytem turystów w gospodarstwie rolnym wnioskodawca opisuje: czy pokoje są ogrzewane, czy na jednej kondygnacji z pokojami znajduje się wyodrębniona do użytku gości łazienka, czy została/zostanie zapewniona możliwość przygotowywania posiłków samodzielnie przez gości, czy gospodarstwo rolne (obiekt) przynależy/będzie przynależeć do stowarzyszenia agroturystycznego, czy obiekty zakwaterowania posiadają kategorię lub zostaną poddane kategoryzacji (jeśli tak - do której kategorii należy i w jakiej skali), czy gospodarstwo rolne posiada przyłączenie do sieci kanalizacyjnej – jeśli informacje te nie zostały zawarte w poprzednich częściach Ekonomicznego Planu Operacji (np. części II.2 Opis operacji).

Na ostatniej stronie Ekonomicznego Planu Operacji wnioskodawca podaje miejscowość i datę wypełnienia planu oraz składa czytelny podpis (imię i nazwisko).

W przypadku, gdy wnioskodawca ustanowił pełnomocnika – podpis w jego imieniu może złożyć ustanowiony pisemnie pełnomocnik.

### ZAŁACZNIK NR 1 PROJEKCJA FINANSOWA OPARTA NA NOWYCH ROZWIAZANIACH

Należy wypełnić w sytuacji, gdy planowana operacja dotyczyć będzie obniżenia kosztów operacji tzw. "wariantu oszczędnościowego". Szacowanie prognoz przychodów i kosztów należy oprzeć na nowym rozwiązaniu oszczędnościowym według kategorii określonych w tabeli tego załącznika. Tabelę nr 1 – Produkt/usługa tabela ilościowa, tabelę nr 2 – Produkt/usługa należy wypełnić analogicznie, jak tabele w polu III.5.1.

Natomiast tabelę nr 3 Produkt/usługa tabela wartościowa należy wpisać dane dotyczące prognozowanej wartości przychodów ze sprzedaży dla poszczególnych pozycji (produktów/usług). Wartość podana w części 3 tabeli w odniesieniu do roku bieżącego i lat kolejnych jest wynikiem kalkulacji: iloczynu ceny bazowej (część 2 tabeli) oraz właściwych ilości asortymentu (część 1 tabeli). W przypadku, gdy operacja dotyczy działalności rozwijanej, a prognoza sprzedaży obejmuje produkty/usługi znajdujące się już w obrocie, wartość wpisana w tabeli 3 w odniesieniu do roku poprzedniego stanowi iloczyn ceny w roku poprzednim (część 2 tabeli) oraz ilości asortymentu z roku poprzedniego (część 1 tabeli).

Informacje zawarte w tabeli I.2 – koszty działalności operacji opartej na nowych rozwiązaniach, dotyczą wyłącznie kosztów ponoszonych w ramach działalności objętej operacją, dotyczących całej planowanej inwestycji objętej operacją z uwzględnieniem danych określających wartości kosztów związanych z nowym rozwiązaniem dotyczącym obniżenia kosztów. Należy podać koszty bieżące związane z funkcjonowaniem inwestycji z uwzględnieniem również kosztów towarzyszących operacji, uwzględniając koszty uzyskania przychodów z operacji, według kategorii określonych w tabeli I.2.

Jeżeli wnioskodawca nie dokonuje odpisów amortyzacyjnych, pozycję "Amortyzacja" pozostawia niewypełnioną. Podobnie wiersz ten jest pomijany w przypadku, gdy wartość kosztów kwalifikowalnych operacji nie przekracza 50.000 PLN oraz niezależnie od wartości kosztów kwalifikowalnych, jeśli operacja jest realizowana w związku z działalnością polegającą na wynajmowaniu pokoi oraz sprzedaży posiłków domowych lub świadczeniu innych usług związanych z pobytem turystów w gospodarstwie rolnym. Należy uwzględniać koszty (w szczególności amortyzacji) w odniesieniu do poniesionych kosztów niekwalifikowanych tj kosztów zakresu towarzyszącego operacji, ponieważ będą one uwzględniane przy wyliczeniu **wartości końcowej**, w przepływach służących do wyliczenia wartości bieżącej netto (**tab. III.5.3**).

W wartościach podanych w wierszu "podatki i opłaty" wnioskodawca nie ujmuje podatku dochodowego.

Koszty w polu "wynagrodzenia i pochodne" należy podać z uwzględnieniem kosztów związanych z planowanym zatrudnieniem wykazanym w tab. II.2 c) 1.

W wierszu "koszty finansowe" należy wpisać wartość odsetek planowanych do poniesienia w związku z zaciągniętym na realizację operacji zadłużeniem, uwzględniając wartości podane w tabelach III.2 i III.3.

## ZAŁĄCZNIK NR 2 PROJEKCJA FINANSOWA OPARTA NA OBECNYCH ROZWIĄZANIACH

Należy wypełnić w sytuacji, gdy planowana operacja dotyczyć będzie obniżenia kosztów operacji tzw. "wariantu oszczędnościowego". Ponadto tabela nr 1, tabela nr 2, jak i tabela nr 3 nie muszą określać takich samych wartości, jak pozycje, które zostały określone w załączniku nr 1.

Tabelę nr 1 – Produkt/usługa - tabela ilościowa, tabelę nr 2 – Produkt/usługa, należy wypełnić z uwzględnieniem wartości ilościowych, jak i wartości cen stosowanych obecnie tj. w oparciu o dotychczasowe rozwiązania, nie uwzględniające planowanych rozwiązań inwestycyjnych.

Wartości w tabeli nr 3 produkt/usługa tabela wartościowa należy wpisać dane dotyczące prognozowanej wartości przychodów ze sprzedaży dla poszczególnych pozycji (produktów/usług). Wartość podana w części 3 tabeli w odniesieniu do roku bieżącego i lat kolejnych jest wynikiem kalkulacji: iloczynu ceny bazowej (część 2 tabeli) oraz właściwych ilości asortymentu (część 1 tabeli). W przypadku, gdy operacja dotyczy działalności rozwijanej, a prognoza sprzedaży obejmuje produkty/usługi znajdujące się już w obrocie, wartość wpisana w tabeli 3 w odniesieniu do roku poprzedniego stanowi iloczyn ceny w roku poprzednim (część 2 tabeli) oraz ilości asortymentu z roku poprzedniego (część 1 tabeli).

Szacowanie prognoz kosztów, zgodne z układem z tabeli I.2 – koszty działalności operacji oparte na dotychczasowych rozwiązaniach, należy oszacować z uwzględnieniem dotychczas stosowanych rozwiązań poniesienia kosztów (z potwierdzeniem tych kosztów przynajmniej za ostatni rok obrotowy), jakie istnieją dotychczas w firmie.